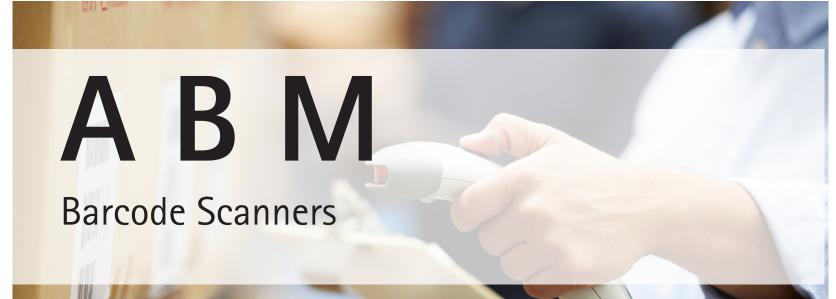

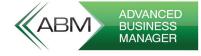

# **OVERVIEW**

Using barcode scanners is a great way to improve accuracy of data entry and speed up processing.

Standard ABM has a couple of functions to help that process.

# **FEATURES**

- » ABM Barcode labels
- » Optimising ABM for barcode scanners

Barcode Printing

Home

A D

Abel Printer
Settings Actions

Select the Products Quantities & Prices Print the Labels

Select the Products Quantities & Prices Print the Labels

Actions

Select the Products Quantities & Prices Print the Labels

Select the Products Quantities & Prices Print the Labels

Select the Products Quantities & Prices Print the Labels

Select the Products Quantities & Prices Print the Labels

Select the Products Quantities & Prices Print the Labels

Select the Products Quantities & Prices Print the Labels

Select the Products Quantities & Prices Print the Labels

Select the Products Quantities & Prices Print the Labels

Select the Products Quantities & Prices Print the Labels

Select the Products Quantities & Prices Print the Labels

Select the Products Quantities & Prices Print the Labels

Select the Products Quantities & Prices Print the Labels

Select the Products Quantities & Prices Print the Labels

Select the Products Quantities & Prices Print the Labels

Select the Products Quantities & Prices Print the Labels

Select the Products Quantities & Prices Print the Labels

Select the Products Quantities & Prices Print the Labels

Select the Products Quantities & Prices Print the Labels

Select the Products Quantities & Prices Print the Labels

Select the Products Quantities & Prices Print the Labels

Select the Products Quantities & Prices Print the Labels

Select the Products Quantities & Prices Print the Labels

Select the Products Quantities & Prices Print the Labels

Select the Products Quantities & Prices Print the Labels

Select the Products Quantities & Prices Print the Labels

Select the Products Quantities & Prices Print the Labels

Select the Products Quantities & Prices Print the Labels

Select the Products Quantities & Prices Print the Labels

Select the Products Quantities & Prices Print the Labels

Select the Print the Labels Quantities & Prices Print the Labels Quantities & Prices Print the Labels Quantities & Prices Print the Labels Quantities & Prices Print the Labels Qua

» Serial and Lot controlled products

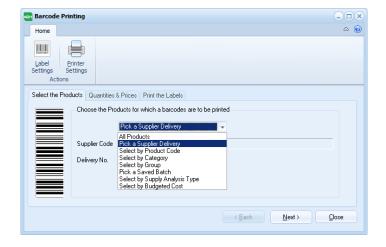

# **ABM TIP**

Think of a barcode as a font. You can turn any data into a barcode font. Barcodes are not just limited to products – you could have say job codes, recorded as a barcode to speed up entry of timesheets.

### **Australia**

### **New Zealand**

# INTRODUCING A FULLY INTEGRATED BUSINESS & ACCOUNTING SOLUTION

# FEATURE DETAILS

#### BARCODE LABELS

ABM has a basic barcode label tool that you can use to produce product labels. To create barcode labels:

Select what you want to base your labels on

- A particular product code
- A group of products
- A supplier deliver

Enter the appropriate details for that selection

- The product group
- The product code
- The delivery number

Enter the number of labels you wish to print. As a default ABM will automatically populate the print quantity with the quantity on hand.

The last screen allows you to proof the label before it prints. Click on start printing to print or back to go back and change an option.

#### OPTIMISING FOR BARCODE SCANNERS

If you are using a supplier barcode label which is different from your product code, you can record the barcode on the product record.

You can record different barcode numbers for different units of measure.

When you scan a product at the time of sale, ABM will check the barcode scanned against the recorded barcode numbers and the product code.

#### SERIAL AND LOT CONTROLLED PRODUCTS

Barcode Scanning is a really good way to record serial numbers – particularly if you purchase large volumes of serialised items.

Your ABM already has functionality for recording serial or lot numbers using a barcode scanner.

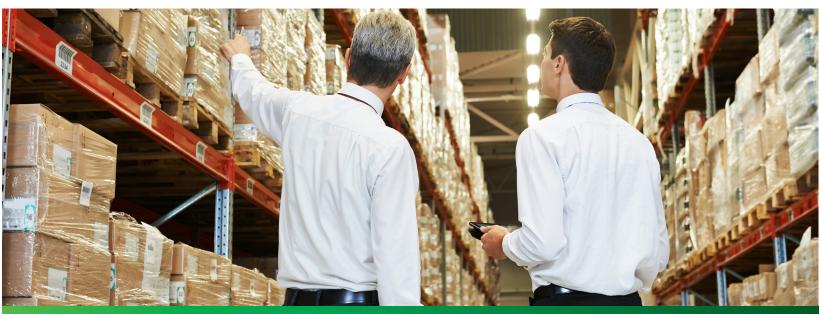

### Australia

www.advancedbusinessmanager.com.au sales@advancedbusinessmanager.com.au 1800 067 864

## **New Zealand**

www.advancedbusinessmanager.co.nz contact@advancedbusinessmanager.co.nz 0800 424 9626